# **Asenkron Motorun Simülasyonunun Grafiksel Kullanıcı Arayüzü Üzerinden Gerçekleştirilmesi**

Onur SENCAN<sup>1</sup>

Ali Bekir YILDIZ<sup>2</sup>

<sup>1,2</sup> Kocaeli Üniversitesi, Mühendislik Fakültesi, Elektrik Mühendisliği

<sup>1</sup>e-posta: sencanonur@gmail.com <sup>2</sup>

 $e$ -posta: abvildiz@kou.edu.tr

# **Özetçe**

Bu çalışmada, asenkron motor parametrelerinin belirlenmesindeki standartları, standartların hesaplamalarda uygulanması, yeni yaklaşımları, eğitim düzeyinde asenkron makine modellemesinde standartlar hakkında bilgilendirilmenin gerekliliği üzerinde durulmuş ve standartlara uygun bir simülasyonun Matlab® Simulink® ortamında gerçeklenmesi, kullanışlılığı arttırmak amacıyla işlemlerin grafiksel kullanıcı arayüzü (GUI) üzerinden yürütüldüğü bir örnek gösterim sunulmuştur.

### **1. Giriş**

Asenkron motorlar düşük verimli çalışmaları ve kalkış esnasında, demir+hava nüveli bir transformatör gibi davranmalarından dolayı nominal akımlarının altı ile sekiz kat arası fazla akım çekerler. Hız denetimlerinin Doğru akım (DA) motorlarına oranla daha zor olmasına rağmen, basit yapıya sahip olmaları, az bakım gerektirmeleri ve daha güvenli çalışmalarından dolayı endüstride çok yaygın olarak kullanılmaktadır.

Bu çalışmada, IEEE ölçüm standartlarına bağlı olarak asenkron motorun simülasyonunu Grafiksel Kullanıcı Arayüzü (GUI) üzerinden gerçekleştirilmiştir. Bu amaçla öncelikle temel bilgiler ve denklemler verilmiştir.

IEEE'nin asenkron motorlarda test işlemleri konusunda çıkardığı; *IEEE standard test procedure for polyphase induction motors and generators,2004* standardında çok fazlı asenkron motor ve generatörlerin, kabul edilebilir sınırlarda standart testlerin uygulanması amaçlanmıştır. Standart [1], çok fazlı sistemleri kapsayacak şekilde tanımlanmışsa da, iletim ve dağıtım sistemleri üç fazlı oluşturulduğundan dolayı, uygulamada sıklıkla üç fazlı sistemler ile karşılaşılmaktadır. Bu nedenle yapılan atıflar ve çok fazlı bir asenkron motoru ele alış biçimi üç fazlı bir asenkron motor modeli üzerinden olacaktır. Belirli araştırma ve uygulama sonuçlarında tatmin edici sonuçlar elde edebilmek için standartta belirtilmeyen test ve yöntemler gerçekleştirilebilir. Ancak farklı yöntemlerle elde edilen test sonuçları, kıstasları standartta açıkça belirtilen uygulama için o standardı sağlayıcı bir alternatif olarak sunulamaz [1].

Standardın belirttiği bu kuralların yanında stator ve hava aralığı (mıknatıslama) parametrelerinin rotor dönüş hızından bağımsız olmasına karşılık, rotor parametrelerinin değişkenlik göstermesi, standartlardaki testlerin uygulanmasıyla elde edilen rotor sabitlerinin rotor dönüş hızına bağlı olarak değişmesiyle özellikle derin oluklu ve sincap kafesli asenkron makinelerde bu durumun gözlendiği [2,3,4]'deki çalışmalarda gösterilmiştir. Bu ve benzeri çalışmalardan [5]'de ampermetre yönteminin rotor akımlarını arttırdığı gösterilmiştir. Artan rotor akımı bileşenleri yüksek genlikli harmonik bileşenler içermekte ve ampermetre yönteminde bu etkiler yağ film üzerinde zıt etkiler yaratmakta, delinme sınırını aşıp yataklarda ark oluşmasına neden olmaktadır [5]. Buna karşılık

Ampermetre yöntemi yerine Ragowski yöntemi önerilmekte, makine hareketli durumda iken daha kesin ölçüm sonuçları elde edildiği vurgulanmaktadır.

# **2. Asenkron Makinelerde Ölçüm ile ilgili IEEE Standartları**

# **2.1. Elektriksel ölçümlerde dikkat edilmesi gerekenler**

Standartta[1] ölçülen tüm nicelikler aksi belirtilmedikçe rms (etkin/efektif) değerler olarak kullanılmalı ve kabul edilmelidir. Besleme kaynağı dengeli sinüzoidal faz gerilimleri ile beslenmeli ve anlık faz gerilim değeri beklenen değerin ±%10 hata sınırı dışına çıkmamalıdır. Faz gerilimlerinin frekansları en fazla ±%5 hata oranlarıyla sabit tutulmalıdır. Bazı hesaplamalarında frekansın verimi doğrudan etkilediği yöntemler için hata oranı değeri ±%0.1 değerlerine çekilir. Sabit tutulan bu değerlerden olan sapmalar ise  $\pm\%0.33$ değerini geçmemelidir. Testler, faz gerilim genlikleri arasında en fazla ±%0.5 hata oranında dengesizliğin oluştuğu şartlarda yapılmalıdır. Hata oranı:

$$
\frac{(V_{\text{sqpma-maks}} - V_{\text{ordlama}})}{V_{\text{ordaman}}}
$$
x100 (1)

Toplam harmonik bozulma oranı için %5 sınırı getirilmiştir.

Giriş gücünün ölçülmesinde ise iki tek-faz Wattmetresi yöntemi ile (Aron bağlantı) veya bir adet çok fazlı Wattmetre ile gerçekleştirilir. Kayda değer bir Wattmetre iç kaybı varsa bu kayıp da hesaplamalara dahil edilir. Doğru akım (DA) direnç ölçümlerinde IEEE standart 118-1978 kullanılması gerekmektedir[1].Farklı sargı sıcaklıkları için ayrıca düzeltme çarpanı ilavesi gereklidir. Bu çarpan etkisi ise standartta [1];

$$
R_s = \frac{R_t(t_s + k)}{(t_t + k)}\tag{2}
$$

şeklinde ifade edilmiştir. Burada;

- $R_s$  istenilen sıcaklık (t<sub>s</sub>) için düzeltilen sargı direnci
- t, direnç düzeltmesinin gerçekleştirileceği sargı sıcaklığı
- $R_t$  test esnasında  $t_t$  sıcaklığında ölçülen sargı direnci
- testin gerçekleştirildiği koşullardaki sargı sıcaklığı
- direncin sıfır olduğu sıcaklık değeri. IACS iletkenlik sınıflandırmasında iletkenlik değeri %100 olan bakır için 234,5, %62 olan Alüminyum için 225 alınır. Farklı türde bileşenler içeren sargılar için uygun bir değer belirtilen şartlara göre atanır.

Mekanik fren kullanımında net değerlerin ölçülebilmesi için kayıpların tam olarak belirlenmesi veya bir şekilde dengelenmesi gerekmektedir. Şayet ölçüm için Dinamometre kullanılıyorsa, öncelikle yerleştirildiği dayanaktaki ve mekanik aksamındaki sürtünmeden dolayı meydana gelebilecek kayıplar dengelenmelidir. Bunun için uygun olarak tasarlanmış dinamometreler kullanılmalı, kavramada, sürtünme yüzeylerinde ve sargılarda oluşacak kayıplar makinenin nominal değerlerinde ölçüm yapıldığında %15 hata sınır değerini aşmamalı ayrıca nominal moment değişimi %0.25 oranındaki değişimlere duyarlı olmalıdır.

Dinamometre mil gücü ise denk.(3)'e göre elde edilmektedir.

$$
P = M\omega = M(n\frac{2\pi}{60}) = 9,549.M.n
$$
\n(3)

Burada;

- M moment, N.m
- ω açısal hız, rd/s
- n dönüş hızı, dev/d

### **2.2. Hız ve kayma**

Hız ölçümünde kesin değerin elde edilmesi güç olan Analog takometreler veya hız sayaçlarının kullanılması yerine stroboskobik etkinin kullanılabileceği stroboskoplar (aralıgözler) veya sayısal ölçüm yapabilen modern teknikler kullanılması tercih edilmelidir.

Test sonuçlarının doğruluğunun sınanabilmesi için devir ölçüm aletinin hata oranının nominal çalışma değeri için ±%1 [dev/dk]'yı geçmemesi gerekmektedir [1]. Kayma;

$$
s = \frac{n_s - n_r}{n_s} \tag{4}
$$

şeklinde gösterilir. Burada;

- s kayma
- $n_s$  senkron hız, dev/dk
- nr dönel aksam (rotor) hızı, dev/dk

Farklı sıcaklıklarda kayma düzeltme katsayısı için denk.(5) verilmiştir [1].

$$
S_s = \frac{S_t(t_s + k)}{(t_t + k)}\tag{5}
$$

Burada;

- $s_s$  belirlenen stator sargı sıcaklığı  $(t_s)$  için kayma değeri
- $s_t$  ölçüm sonucu elde edilen stator sargı sıcaklık değeri t<sub>t</sub> için kayma değeri
- t<sub>s</sub> kayma değerinin hesaplanması istenilen sıcaklık değeri
- t<sub>t</sub> yük testi esnasında gözlemlenen stator sargı sıcaklık değeri
- k direncin sıfır olduğu sıcaklık değeri, IACS iletkenlik sınıflandırmasında iletkenlik değeri %100 olan bakır için 234,5, %62 olan Alüminyum için 225 alınır. Farklı türde bileşenler içeren sargılar için uygun bir değer belirtilen şartlara göre atanır [1].

#### **2.3. Asenkron motorlarda tanımlanan kayıp türleri**

#### **2.3.1. Stator bakır kayıpları**

Stator bakır kayıpları (P<sub>cu-s</sub>) stator sargı dirençleri üzerinde sıcaklık şeklinde açığa çıkan kayıplardır. Doğru akım direnci  $R<sub>DA</sub>$ , sistem bir Alternatif akım (AA) düzeneği olduğu için alternatif akımdaki eşdeğerine çevrilmelidir. AA bileşenleri DA bileşenlerinin aksine iletken tel kesitinin tümünü kullanamazlar. Kullandıkları kesit nüfuz derinliği (penetration depth) olarak adlandırılır ve sargılardaki bakır iletkenler için 50Hz frekansta toplam çeperin yaklaşık olarak 2/3'ü kullanılır. Direnç değeri kesit alanıyla ters orantılı olduğundan, AA için stator sargı direncine  $R_{AA-s}$  veya kısaca  $R_s$  denilirse;

$$
R = \frac{3}{2} R_{DA-s}
$$
 (6)

eşitliği sağlanacaktır. Bu durumda bakır kayıpları  $P_{\text{cu}}$  olmak üzere;

$$
P_{Cu} = I^2 R_s = 1, 5. I^2 R_{DA-s}
$$
 (7)

#### **2.3.2. Rotor kayıpları**

Rotor bakır kayıpları, kayma kesin olarak belirlenebiliyorsa motor için denk.(8) ve generatör için denk.(9)'a göre pu kayma değerleri kullanılarak hesaplanmalıdır. Bu hesaplara şayet kullanılan asenkron motorun rotoru fırçalı türde ise fırça kontaklarından dolayı oluşacak kayıplar da bu hesaba ilave edilmelidir [1].

$$
P_{Cu-rm} = (P_{gm} - P_{Cu-s} - P_{nive} - P_{stv})s
$$
\n(8)

$$
P_{Cu-reg} = (P_{cg} + P_{Cu-s} + P_{niive} + P_{stv})s
$$
\n
$$
(9)
$$

Burada;

 $P_{Cu-rm}$  Motor çalışmada rotor bakır kayıpları ( $I^2R$ )

 $P_{Cu-reg}$  Generatör çalışmada rotor bakır kayıpları (I<sup>2</sup>R)

 $P_{\text{gm}}$  Motor giriş gücü (statordan ölçülen)<br>  $P_{\text{ce}}$  Generatör çıkış gücü (statordan ölçü

- $P_{cg}$  Generatör çıkış gücü (statordan ölçülen)<br>  $P_{cu}$  Stator bakır kayıpları (1<sup>2</sup>R)
- $P_{cu}$  Stator bakır kayıpları (I<sup>2</sup>R)
- $P_{\text{nüve}}$  Stator nüvesinde(core) Demir kayıpları(ısınma+ses)<br>  $P_{\text{ctv}}$  Sürtünme ve vantilasyon kayıpları
- Sürtünme ve vantilasyon kayıpları

s Çalışma şartlarındaki kayma değeri

### **2.4. Diğer kayıplar**

Diğer kayıplar içerisine stator ve rotor bakır kayıpları, demir kayıpları, sürtünme ve vantilasyon kayıpları ve bilezikli türler için fırça-bilezik kontak kayıpları içerisine dahil edilemeyen kayıplar girmektedir. Bu kayıplar toplam giriş gücünden diğer tanımlı motor kayıplarının farkı ile elde edilebilir. Bunun için motor yüksüz durumda çalıştırılmakta ve boşta mil momentinden dolayı oluşacak kayıp gücün de sürtünme ve vantilasyon kayıplarına dahil edildiği varsayılmaktadır.

#### **2.5. Empedans ölçümü**

Rotor dönüş hızına bağlı olmayan stator direnci ve empedansı bir veya birkaç farklı frekansta, gerilimde, yükte ölçülebilir. Makine bilezikli türde ise, empedans ölçüm süresince rotor sargı uçları kısa devre edilmelidir.

Eşdeğer devre hesabında kullanılan reaktans değerleri doymanın ve derin oluk etkisinin çalışma koşullarındaki gerçek değerlerde olduğu zamanlarda ölçülmelidir. Aksi takdirde hesaplanan güç faktörü gerçek değerinden yüksek bulunacaktır [1]. Empedans değerinin ölçülmesi için standartta dört farklı yöntem tanımlanmıştır.

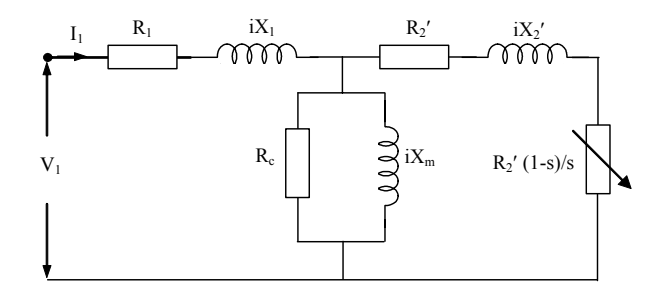

*Şekil 1*: Üç fazlı asenkron motor eşdeğer devresi

# **3. Üç Fazlı Asenkron Makinenin Devre Modeli**

#### **3.1. abc Notasyonu ile üç fazlı asenkron makinenin devre modelinin elde edilmesi**

abc notasyonu, üç fazlı sistemlerde her fazı, kartezyen düzlemde birbirleriyle 120° faz farkı olan ve  $\omega$  açısal hızıyla dönen bir sistem olarak düşünür. Dengeli bir sistemde vektörlerin normları (genlikleri) birbirine eşit ve açısal hızları aynı olacaktır. abc notasyonu üzerinden asenkron motor eşdeğer devresi çıkartıldığında, üç fazın eşit genlik ve eşit hızda dönme işlevini yerine getirdiği diğer bir ifadeyle sistemin dengeli olduğu kabul edilerek tek bir faz üzerinde hesaplanan niceliklerin diğer fazlarda da birebir oluşacağı öngörülmektedir. Örneğin tek fazın rotor miline aktardığı moment Mr ile gösterilirse, Rotor miline aktarılan toplam momentin 3xMr olduğu kabul edilir. Ancak pratikte üç fazın birbiriyle etkileşmesinden dolayı meydana gelen öngörülemeyen kayıplar nedeniyle bu sonuç tam olarak doğru olmayacaktır. Bu nedenle tek faz eş değer devresinde düzeltmeye gidilmektedir.

### **3.1.1. abc gerilim eşitlikleri**

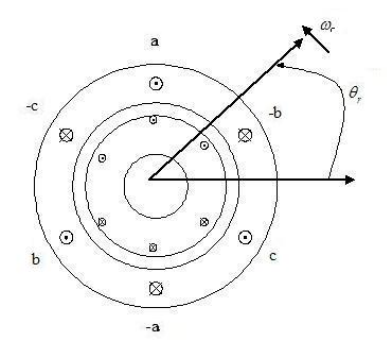

*Şekil 2*: Üç fazlı asenkron makinenin ideal devre modeli

Şekil 2'de görülen birbirine manyetik olarak bağlı stator ve rotor devreleri elektriksel olarak karakterize edildiğinde; Stator kısmı için gerilim eşitlikleri:

$$
v_{xs} = i_{xs}r_s + \frac{d\lambda_{xs}}{dt} \quad [V] \quad \text{x.a,b,c} \tag{10}
$$

Rotor kısmı için gerilim eşitlikleri:

$$
v_{xr} = i_{xr}r_r + \frac{d\lambda_{xr}}{dt} \quad [V] \quad \text{x.a,b,c} \tag{11}
$$

şeklinde elde edilir.

#### **3.1.2. abc akı bağı (kuplaj) eşitlikleri**

$$
\begin{bmatrix} \lambda_s^{abc} \\ \lambda_r^{abc} \end{bmatrix} = \begin{bmatrix} L_{ss}^{abc} & L_{sr}^{abc} \\ L_{rs}^{abc} & L_{rr}^{abc} \end{bmatrix} \begin{bmatrix} i_s^{abc} \\ i_r^{abc} \end{bmatrix}
$$
 (12)

$$
f_x^{abc} = (f_{ax}, f_{bx}, f_{cx}) \quad f : \lambda, i
$$
 (13)

$$
L_{xx}^{abc} = \begin{bmatrix} L_{lx} + L_{xx} & L_{xm} & L_{xm} \\ L_{xm} & L_{lx} + L_{xx} & L_{xm} \\ L_{xm} & L_{xm} & L_{lx} + L_{xx} \end{bmatrix}
$$
 (14)

Denk.(12) ve (14)'de L<sub>lx</sub>: sargı kaçak endüktansını, L<sub>xx</sub>: sargı öz endüktansını,  $L_{xm}$  ise karşılıklı endüktansı temsil etmektedir.

Demir kayıpları ihmal edildiğinde stator ve rotor endüktans değerleri, sarım sayıları ve hava aralığı relüktansı cinsinden yazılabilir:

$$
L_{ss} = \frac{N_s^2}{R}, \ L_{sm} = \frac{N_s^2}{R} \cos(\frac{2\pi}{3}), \ L_{sr} = \frac{N_s \cdot N_r}{R}
$$
  

$$
L_{rm} = \frac{N_r^2}{R} \cos(\frac{2\pi}{3}), \ L_{rr} = \frac{N_r^2}{R}
$$
 (15)

Eşitliklerden görülebileceği gibi bir asenkron makine modellemesinde her bir faz için altı adet birinci dereceden diferansiyel eşitliğin çözülmesi gereklidir. Ayrıca stator ve rotor arasındaki parametrelerin rotor hızı ve kayma açısına bağlı olduğu dikkate alınırsa eşitliklere bir de zaman faktörü eklenecektir [6].

Bu durumda üç fazlı abc vektörel sisteminden qd0 veya  $αβ0$ dönüşümü gerçekleştirilerek, zamanla değişen endüktanslara sahip diferansiyel eşitliklerden, sabit endüktanslara sahip diferansiyel eşitliklere dönüştürmek mümkün olur. Böylece yukarıdaki sistemin geçici durum yanıtının bulunması kolaylaştırılmış olur.

#### **3.2. abc=>qd0 dönüşümü ile asenkron makine modeli**

İdeal bir üç fazlı asenkron motorda hava aralığının tüm dönüş ekseni boyunca sabit kaldığı kabul edilmektedir. Asenkron makinelerin modellemesinde genellikle iki faklı yöntemden biri tercih edilmektedir; durağan ve senkron dönel hareketli qd çerçeveli durum. Durağan referans modelinde, makinede kullanılan dq değişkenleri şebeke beslemesi için kullanılan çerçeveyi paylaşırlar. Bu yöntem genellikle şebeke hattının büyük ve karmaşık olduğu durumlarda tercih edilir. Senkron dönel referans modelinde ise, dq değişkenleri kalıcı durumda sabit kalmaktadırlar. Belirlenen bir çalışma noktası için küçük sinyal analizi yapılacaksa mutlaka bu model kullanılmalıdır.

Öncelikle rotor yönünde ω açısal hızıyla dönen bir keyfi referans yapısı için asenkron makine eşitlikleri türetilsin. Bu durumda oluşturulacak dönel referans yapısından durağan referans yapısına geçmek için tek yapılması gereken ω açısal hızını '0' a eşitlemek olacaktır. Benzer şekilde ω açısal hızının ωe dönel alan açısal hızına eşitlenmesiyle senkron referans yapısı elde edilmiş olur. abc büyüklüklerinden qd0 sistemine geçmek için kullanılacak çevrim katsayı matrisine T<sub>qd0</sub> denilirse, herhangi bir eşdeğer devre büyüklüğü için;

$$
\begin{bmatrix} f_q \\ f_d \\ f_0 \end{bmatrix} = [T_{qd0}(\theta)] \begin{bmatrix} f_a \\ f_b \\ f_c \end{bmatrix}
$$
 (16)

eşitliği geçerli olacaktır. Bu eşitlikte *f* değeri gerilim, akı, akım cinsinden bir niceliği belirtmektedir.

Fazör diyagramından hesaplanan değerler yerine konulduğunda denk.(17)'de verilen T<sub>qdo</sub> matrisi elde edilebilir.

$$
T_{qd0} (\theta) = \frac{2}{3} \begin{bmatrix} \cos(\theta) & \cos(\theta - \frac{2\pi}{3}) & \cos(\theta + \frac{2\pi}{3}) \\ \sin(\theta) & \sin(\theta - \frac{2\pi}{3}) & \sin(\theta + \frac{2\pi}{3}) \\ \frac{1}{2} & \frac{1}{2} & \frac{1}{2} \end{bmatrix}
$$
 (17)

**x**:s,r

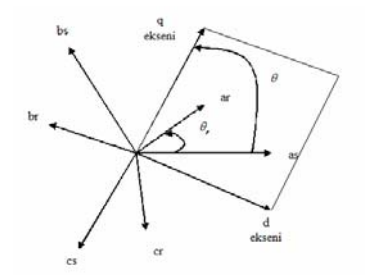

*Şekil 3:* abc eksenleri ile qd eksenleri arasındaki ilişki

### **3.2.1. qd0 gerilim eşitlikleri**

Stator sarımlarının abc gerilimleri şu şekilde gösterilebilir :

$$
V_s^{abc} = \frac{d(\lambda_s^{abc})}{dt} + r_s^{abc} i_s^{abc}
$$
 (18)

 Denk.(17) ve denk.(18)'deki bilgiler göz önüne alınarak qd0 cinsinden stator gerilim değerleri;

$$
V_s^{qd0} = [T_{qd0} (\theta)] \frac{d([T_{qd0} (\theta)]^{-1} \lambda_s^{qd0})}{dt}
$$
  
+ 
$$
[T_{qd0} (\theta)]r_s^{abc} [T_{qd0} (\theta)]^{-1} i_s^{qd0}
$$
 (19)

Denk.(18)'deki ifadenin denk.(19)'da durağan referans modeli için yazılmasıyla;

$$
v_s^{qd0} = \omega \begin{bmatrix} 0 & 1 & 0 \\ -1 & 0 & 0 \\ 0 & 0 & 0 \end{bmatrix} [\lambda_s^{qd0}] + \frac{d(\lambda_s^{qd0})}{dt} + r_s^{qd0} i_s^{qd0}
$$
\n(20)

elde edilir. Benzer şekilde stator için elde edilen bu eşitlikleri kullanarak açısal hız farkının ve diğer parametre değişimleri eklenerek rotor gerilim eşitliği yazılabilir :

$$
v_r^{qd0} = (\omega - \omega_r) \begin{bmatrix} 0 & 1 & 0 \\ -1 & 0 & 0 \\ 0 & 0 & 0 \end{bmatrix} [\lambda_r^{qd0}] + \frac{d(\lambda_r^{qd0})}{dt} + r_r^{qd0} i_r^{qd0}
$$
\n(21)

akı bileşenlerinde açısal hız faktörünün kullanılmasıyla elde edilen sonuç gerilim eşitlikleri (q ve d eksenleri için) ;

$$
V_{qs} = r_s i_{qs} + \frac{d}{dt} \varphi_{qs} + \omega \varphi_{ds}
$$
 (22)

$$
V_{ds} = r_s i_{ds} + \frac{d}{dt} \varphi_{ds} + \omega \varphi_{qs}
$$
 (23)

$$
V_{qr} = r_r \dot{I}_{qr} + \frac{d}{dt} \varphi_{qr} + (\omega - \omega_r) \varphi_{dr} \tag{24}
$$

$$
V_{dr} = r_r \dot{I}_{dr} + \frac{d}{dt} \varphi_{dr} - (\omega - \omega_r) \varphi_{qr} \tag{25}
$$

#### **3.2.2. qd0 akı bağıntıları**

Denk.(17)'deki *Tqd0* çevirme matrisi akı bileşenine uygulanırsa;

$$
\lambda_s^{qd0} = [T_{qd0}(\theta)](L_{ss}^{abc}i_s^{abc} + L_{sr}^{abc}i_r^{abc})
$$
\n(26)

Uygun çevirme matrisleri uygulanır ve parantez içi dağıtılırsa;

$$
\lambda_{s}^{qd0} = [T_{qd0}(\theta)]L_{ss}^{abc} [T_{qd0}(\theta)]^{-1} i_{s}^{qd0}
$$
  
+ 
$$
[T_{qd0}(\theta)]L_{sr}^{abc} [T_{qd0}(\theta)]^{-1} i_{r}^{qd0}
$$
 (2 (27)

Benzer şekilde rotor akı bağıntıları yazıldığında;

$$
\lambda_r^{qd0} = [T_{qd0}(\theta - \theta_r)] L_{rs}^{abc} [T_{qd0}(\theta)]^{-1} i_s^{qd0}
$$
  
+ 
$$
[T_{qd0}(\theta - \theta_r)] L_{sr}^{abc} [T_{qd0}(\theta - \theta_r)]^{-1} i_r^{qd0} (2 \t(28)
$$

akı bileşenlerinde açısal hız faktörünün kullanılmasıyla elde edilen sonuç akı eşitlikleri (q ve d eksenleri için);

$$
\varphi_{qs} = L_s i_{qs} + L_m i_{qr} \tag{29}
$$

$$
\varphi_{ds} = L_s \dot{t}_{ds} + L_m \dot{t}_{dr} \tag{30}
$$

$$
\varphi_{qr} = L_r \dot{I}_{qr} + L_m \dot{I}_{qs} \tag{31}
$$

$$
\varphi_{dr} = L_r \dot{i}_{dr} + L_m \dot{i}_{ds} \tag{32}
$$

elde edilecektir [6]. Rotor büyüklüklerindeki "**'** " işareti; rotor niceliklerinin stator tarafına göre dönüştürüldüğü anlamına gelmektedir. Bu dönüşümler;

$$
\lambda_{qr} = \frac{N_s}{N_r} \lambda_{qr}, \qquad \lambda_{dr} = \frac{N_s}{N_r} \lambda_{dr}
$$
\n(33)

$$
i_{qr} = \frac{N_s}{N_r} i_{qr}, \qquad i_{dr} = \frac{N_s}{N_r} i_{dr}
$$
 (34)

$$
L_{lr} = \left(\frac{N_s}{N_r}\right)^2 L_{lr}
$$
\n(35)

şeklindedir. Burada  $N_s$  stator sarım sayısını,  $N_r$  rotor sarım sayısını,  $L_{lr}$  rotor sargıları kaçak endüktansını,  $L_{m}$  ise sargılar arası karşılıklı endüktansı göstermektedir. Aralarındaki bağıntı;

$$
L_s = L_{ls} + L_m
$$
  
\n
$$
L_r' = L_{lr} + L_m
$$
\n(36)

#### **3.2.3. qd0 döndürme momenti bağıntıları**

Stator ve rotor kısımları dikkate alındığında, üç fazlı bir sistemde anlık giriş gücü bağıntısı denk.(37)'deki gibi verilebilir:

$$
P_{giris} = P_{stator} + P_{rotor} = V_{as} \dot{I}_{as} + V_{bs} \dot{I}_{bs} + V_{cs} \dot{I}_{cs} + V_{ar} \dot{I}_{ar} + V_{ar} \dot{I}_{ar} + V_{br} \dot{I}_{br} + V_{cr} \dot{I}_{cr} \qquad (37)
$$

Denk.(37) qd0 büyüklükleriyle ifade edildiğinde anlık giriş gücü bağıntısı denk.(38)'deki gibi olacaktır :

$$
P_{giris} = \frac{3}{2} V_{qs} . i_{qs} + V_{ds} . i_{ds} + V_{0s} . i_{0s}
$$
  
+
$$
V_{qr} \, ' . i_{qr} \, ' + V_{dr} \, ' . i_{dr} \, ' + V_{0r} \, ' . i_{0r} \, ' \tag{38}
$$

Denk.(20)'deki nicelikler denk.(38)'e uygulandığında,  $i^2r$ , *dt*  $i \frac{d\lambda}{dt}$  ve  $\omega \lambda i$  terimleriyle karşılaşılacaktır. Bunlardan  $i^2 r$ 

terimi bakır kayıplarını, *dt*  $i \frac{d\lambda}{d\lambda}$  terimi sargılar arasındaki manyetik enerji değişimini, ωλ*i* terimi ise mekanik işe dönüştürülen manyetik enerji büyüklüğünü verecektir. Motorun üreteceği moment ise ωλ*i* terimiyle ifade edilen güç bileşenlerin birim ω<sub>r</sub> rotor açısal hızında oluşturduğu eylem olduğundan, sonuç moment ifadesi denk.(39)'daki gibi olacaktır.

$$
M_{em} = \frac{3}{2} \frac{p}{\omega_r} \left[ \omega (\lambda_{ds} i_{qs} - \lambda_{qs} i_{ds}) + (\omega - \omega_r) (\lambda_{dr} ' i'_{qr} - \lambda_{qr} ' i'_{dr}) \right]
$$
(39)

Açıklamalar doğrultusunda qd0 eksenlerine göre makine eşdeğer devreleri Şekil 4'de gösterilmektedir.

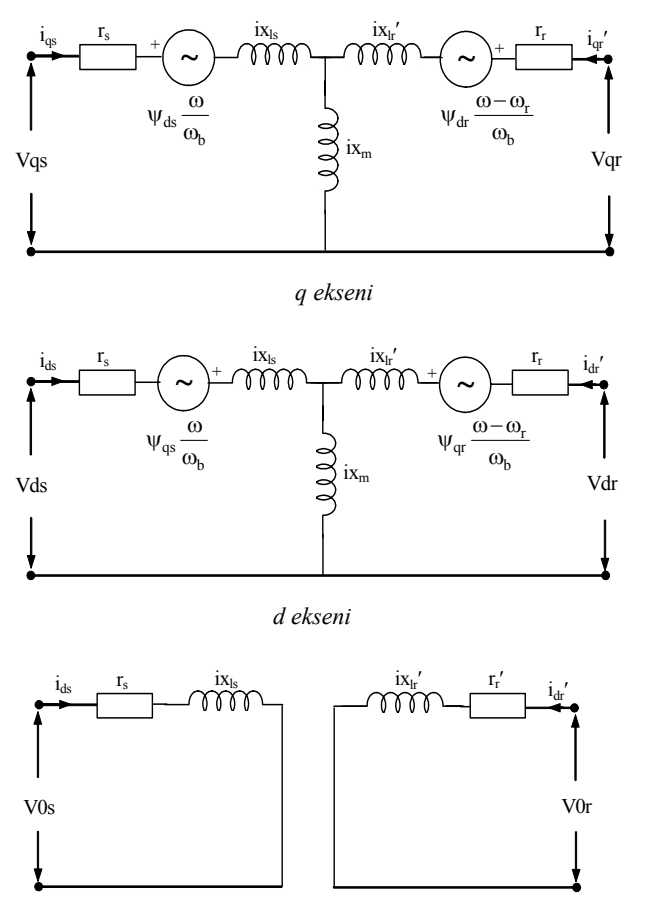

*0 ekseni* 

*Şekil 4:* qd0 eksenlerine göre makine eşdeğer devreleri

# **4. Üç fazlı Asenkron Makinenin Matlab® Ortamında Simülasyonun Gerçekleştirilmesi**

Teorik altyapısı ve gerekli bağıntıları (gerilim,akı,moment) sunulan asenkron makinelerin, **Matlab®** programının **Simulink®** eklentisi veya benzer bir başka simülasyon programı yardımıyla, kolaylıkla simülasyonu gerçekleştirilebilir. Simülasyon için çıkartılan elektriksel eşitliklere ek olarak motorun mekanik sisteminin eşitliklerinin de bilinmesi gereklidir. Bu eşitlik;

$$
\frac{d}{dt}\omega_m = \frac{1}{2H}(T_e - F\omega_m - T_m)
$$
\n(40)

şeklindedir. Burada;

- T<sub>e</sub> Rotora aktarılan hava aralığı momenti
- $T_m$  Mil yük momenti<br>La Rotor mili +vük is
- J Rotor mili +yük için atalet moment katsayısı
- H rotor mili+yük için atalet moment sabiti (kilitli rotor simülasyonu için ∞ yapılmalıdır)
- F Rotor+yük Viskoz (ağdalı) sürtünme katsayısı

IEEE'nin asenkron motorlarla ilgili test yordamlarına uygun bir şekilde yukarıda hem abc hem de qd0 eşdeğer devre teorik hesaplamaları görülen asenkron motorun qd0 eşdeğer devre modeline göre simülasyonu gerçekleştirilmiştir. Kullanım kolaylığı olması açısından asenkron motor modeli seçimi ve çalışmasına etki eden etmenlerdeki değişimlerin yapılması bir Grafiksel Kullanıcı Arayüzü (GUI) üzerinden gerçekleştirilmektedir. Bunun yanı sıra, simülasyon sonucu elde edilen veriler, motor çalışma karakteristiğini yansıtacak şekilde, değişimlerin denetim paneli üzerinden görülmesine imkan sağlamaktadır. GUI tasarımında mümkün olduğunca basit ve aynı zamanda kullanışlı olması arzu edilmiş, değişen parametrelerin motor karakteristiğine etkisinin hızlı, pratik ve güvenilir bir şekilde elde edilmesi amaçlanmıştır. Verilerin harici kaynaklardan alındığı durumda ise (veri toplama kartları aracılığıyla) ölçüm alet ve tekniklerinin IEEE kıstaslarına uyduğu kabul edilmiştir. Örnek bir model ile GUI üzerinden gerçekleştirilen işlemler anlatılmıştır.

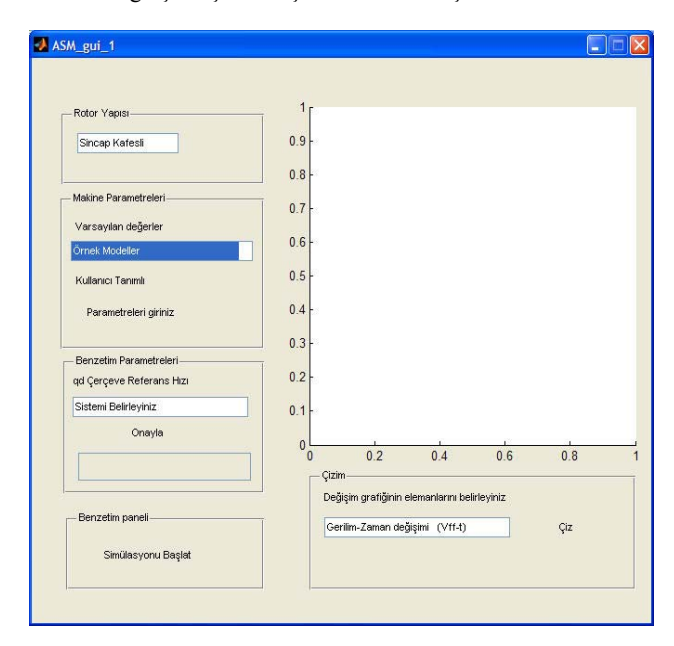

*Şekil 5:* Asenkron motor simülasyonu için hazırlanmış Grafiksel Kullanıcı Arayüzü (GUI)

Örnekler arasından sincap kafesli, 400V nominal gerilimde çalışan ve nominal devir hızı 1484dev/dk olan bir asenkron motorun simülasyonu yapılmak istenirse kalıcı durum bilgilerinin bizim için önemli olduğu durumlarda –ki sistem tasarımlarında genellikle kalıcı durum karakteristikleri önem kazanmaktadır. Ancak servo sistemler veya motor denetim sistemlerinin tasarımı gibi motor kalkış zamanları ve ani değişimlerin incelenmesinin gerektiği anlarda senkron referans çerçevesi kullanılmalıdır – durağan referans çerçeve modeli (ω=0) kullanılmaktadır. Bu ayarlamalar yapıldıktan sonra " parametreleri giriniz" düğmesine fare ile tıklandığında oluşacak GUI durumu Şekil 6'da gösterilmektedir. Buradaki parametre değerleri seçilen asenkron motor modeli için yaklaşık değerler olup, kullanıcı tarafından elle parametre değeri girişi yapılarak, farklı sistemlere uyarlanabilir.

|                           | Asenkron Makine Parametrelerini Giriniz |        |
|---------------------------|-----------------------------------------|--------|
| Rotor Yapısı-             | Vff:Faz-faz gerilimi                    |        |
|                           | 400                                     |        |
| Sincap Kafesli            | fe:Frekans                              |        |
|                           | 50                                      |        |
| Makine Parametreleri      | rs:Stator direnci                       |        |
|                           | 0.03552                                 |        |
| Varsayılan değerler       | Lis Stator indüktansı                   |        |
| 75kW 400V 50Hz 1484dev/dk | 0.000335                                |        |
| Kullanıcı Tanımlı         | rr:Rotor direnci                        |        |
|                           | 0.02092                                 |        |
| Parametreleri giriniz     |                                         |        |
|                           | Lir:Rotor indüktansı<br>0.000335        |        |
| Benzetim Parametreleri-   |                                         |        |
| qd Çerçeve Referans Hızı  | Lm:Miknatislanma indüktansı             |        |
|                           | 0.0151                                  |        |
| Sistemi Belirleyiniz      | <b>J:Atalet Momenti</b>                 |        |
| Onayla                    | 1.25                                    |        |
|                           | Domega:sönümleme Katsayısı              |        |
|                           | 0.03914                                 |        |
|                           | 2p:Kutup çifti sayısı                   |        |
| Benzetim paneli           | 2                                       |        |
|                           | Tm Harici Mil Momenti                   |        |
| Simülasyonu Başlat        | 11.39                                   |        |
|                           | OK                                      | Cancel |

*Şekil 6:* GUI'de asenkron motor parametrelerinin girilmesi

Bu durumda parametre iletişim kutusu onaylanıp, simülasyonu başlat düğmesi tıklandığında, başlangıç ve bitiş sürelerinin girilmesini isteyen diğer bir iletişim kutusu belirecektir. Bu iletişim kutusuna simülasyonun yapılması istenilen zaman aralığı girilecektir. Simülasyon işleminin bitmesinin ardından panelin sağ tarafındaki çizim kutusundan değişiminin gözlenmesi istenen nicelikler seçilerek üst kısımdaki çizim alanında görülebilir. Şekil 7'de Moment-devir sayısı değişimi için belirtilen işlemlerin çıktısı görünmektedir.

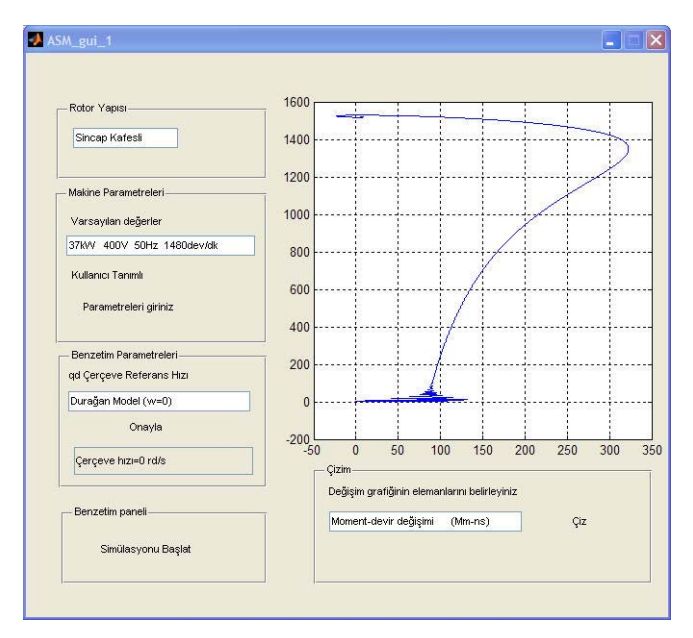

*Şekil 7:* GUI'de asenkron motorun simülasyon çıktılarının gözlemlenmesi

Şekil 7'den devrilme öncesi belverme momenti bölgesinde kısa süreli bir salınım olduğu görülmektedir. Bu salınımı daha yakından inceleyebilmek amacıyla Simülasyon başlangıç ve bitim süreleri sırasıyla 0 ve 0.2 sn olarak ayarlandığında Şekil 8'deki ayrıntılı gösterim elde edilebilecektir.

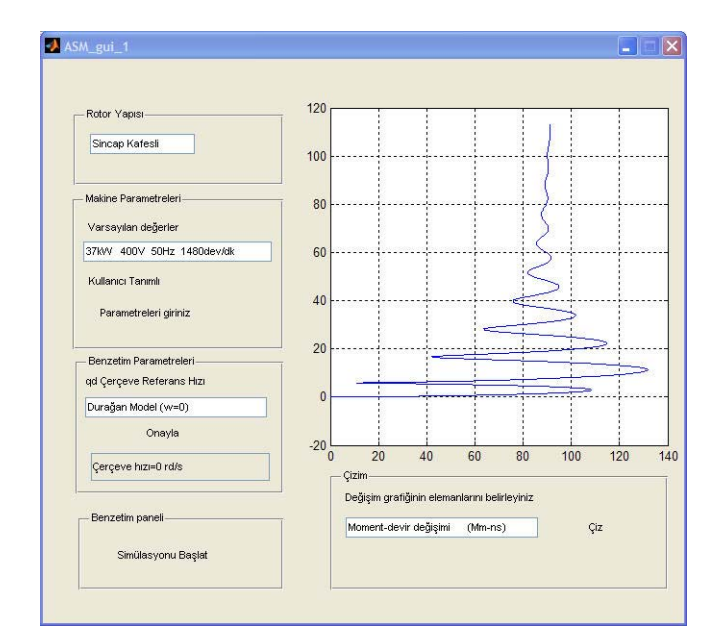

*Şekil 8:* GUI'de çıktıların ayrıntılı olarak incelenmesi

# **5. Sonuç**

Bu çalışmada, asenkron makinelerle ilgili test ve ölçüm standartları üzerinde durulmuş ve ilgili standartların talep ettiği şartlarda önemli noktalara atıfta bulunulmuştur. Motor eşdeğer devresinin abc parametreleri kullanılarak çözümlenmesinin işlemsel zorluğu göz önüne alınarak, tek faz eşdeğer devresinin ideal durum kabulüne dayanarak gerçekleştirilen çözüm ve farklı bir seçenek olarak, qd0 parametreleri üzerinden çözüm yolu gösterilmiştir. Son aşamada, Matlab® ortamında qd0 parametreleri kullanılarak simülasyonu gerçekleştirilmiş olan sistemin kolay kullanım amacıyla parametrelerinin belirlendiği ve sonuç çıktılarının birbirlerine göre değişimlerinin resmedildiğine ilişkin örnekler verilmiştir. Özellikle basit, hızlı ve güvenilir bir şekilde parametre değişimlerinin motor karakteristiklerine etkisinin gözlenebilmesi açısından sistemin yararlı olduğu gözlenmektedir.

### **6. Kaynakça**

- [1] *IEEE standard test procedure for polyphase induction motors and generators,(Revision of IEEE Std 112-1996),*  2004.
- [2] Colin Grantham and Douglas J. McKinnon, "Rapid Parameter Determination for Induction Motor Analysis and Control", IEEE Transactions on Industry Applications, Vol. 39, no.4, July 2003.
- [3] J. E. Brown and C. Grantham, "Determination of the parameters and parameter variations of a 3-phase induction motor having a current displacement rotor," *Proc. Inst. Elect. Eng.*, Vol. 122, no. 9, Oct. 1975.
- [4] Z. Zhang, T. R. Eastham, and G. E. Dawson, "Accelerating performance evaluation of deep-bar induction machines from parameter identification", *Proc. Int. IEEE/IAS Conf. Industrial Automation and Control: Emerging Technologies*, May 22–27, 1995.
- [5] Ong, R.; Dymond, J.H.; Findlay, R.D., "Comparison of techniques for measurement of shaft currents in rotating machines", IEEE Transactions on Energy Conversion, Vol. 12, No. 4, Dec. 1997.
- [6] Ong, Chee-Mun, Dynamic Simulation of Electric Machinery Using Matlab/Simulink,Printice Hall, 1998.